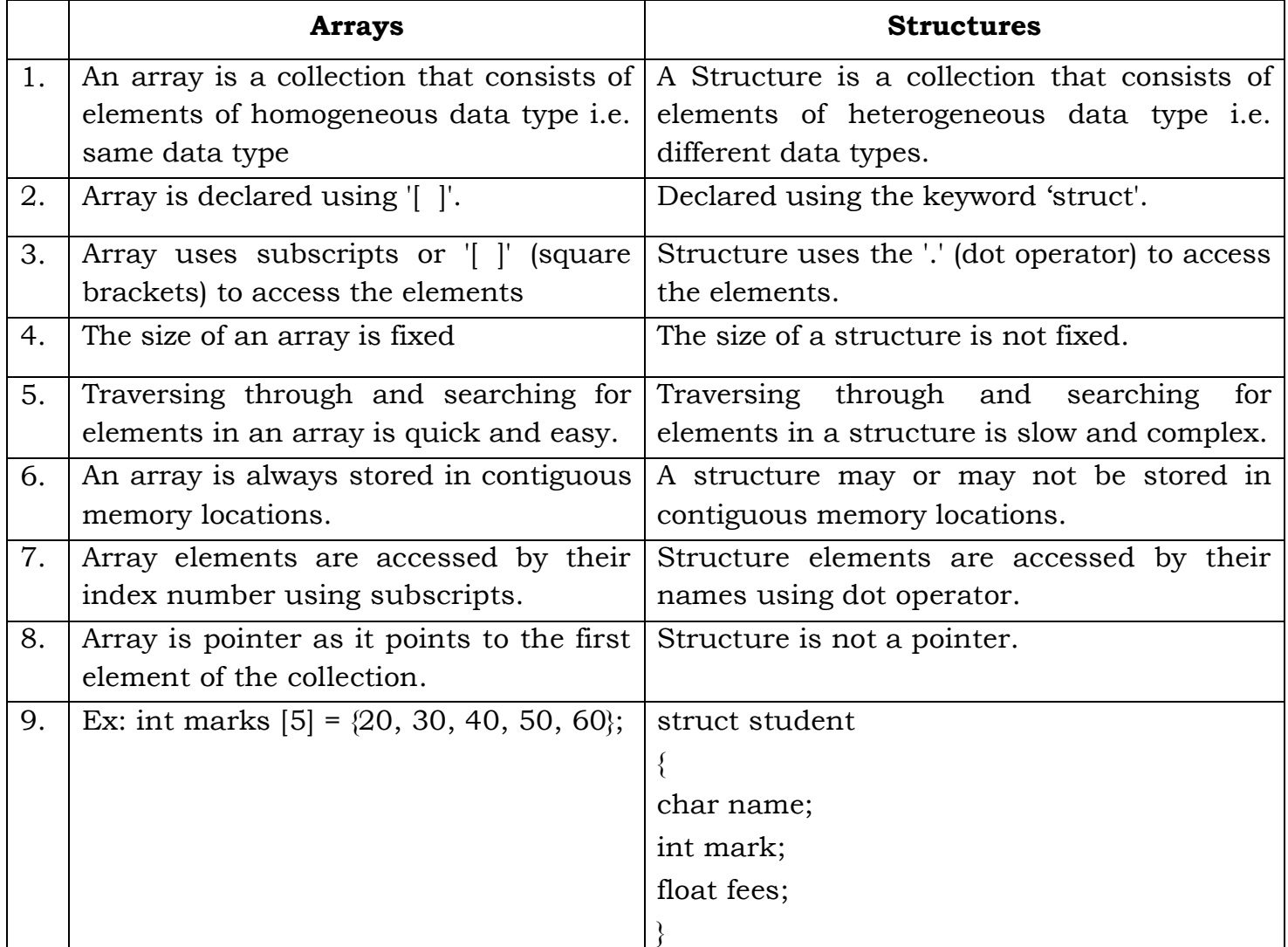

1. Differentiate between array and structure with suitable examples.

2. What is a pointer? How the pointer variables are declared?

A pointer is a variable that contains the memory location of another variable. A pointer is variable that represents the location of a data item, such as a variable or an array element.

**Declaring pointer variables:** The syntax for declaring pointer variable is given as:

data\_type \*ptr\_name;

Here, data\_type is the data type of the value that the pointer will point.

For example:

int \*num;

char \*ch;

float \*avg;

In above examples, pointer variables are declared to point to a variable of the specified data type.

3. Define structure. How structure variables are declared & initialized? Give examples.

A structure is a user defined data type that can store related information (even of different data types) together. It is similar to records and can be used to store information about an entity.

## **Structure Declaration**

A structure is declared using the keyword 'struct' followed by the structure name. All the variables of the structure are declared within the structure. A structure type is generally declared by using the following syntax:

struct struct-name

{ data\_type var-name; data\_type var-name; …………………………………

};

Example: To define a structure for a student, then the related information would be: roll\_number, name, course, and fees. This structure can be declared as:

struct student

```
{
int roll_no; 
char name[20];
char course[20];
float fees;
```
}

## **Initialization of Structures**

Initializing a structure means assigning some constants to the members of the structure. A structure can be initialized in the same way as other data types are initialized.

The initializers are enclosed in braces and are separated by commas. The general syntax to initialize a structure variable is given as follows:

```
struct struct_name 
{
data_type member_name1; 
data_type member_name2; 
data_type member_name3;
……………………………………………
\{ struct_var \{constant1, constant2, = constant3, ....... \};Example: We can initialize s student structure by writing:
struct student
```
{

```
int roll_no; 
char name[20];
char course[20];
```
float fees;

 $\}$  stud1 =  $\{01, "RAJA", "MCA", 45000 \};$ 

4. Explain with suitable examples the how the members of a structure are accessed.

A structure member variable is generally accessed using a **.** (dot) operator. The syntax of accessing a structure or a member of a structure can be given as follows:

struct\_var **.** member\_name

The dot operator is used to select a particular member of the structure.

For example, to assign value to the individual data members of the structure variable stud1, we may write

```
stud1.roll no = 01;
stud1.name = "Rahul";
stud1.course = "BCA";
```
stud1.fees =  $45000$ ;

To input values for data members of the structure variable stud1, we may write

scanf ( "%d", &stud1.r\_no );

scanf ( "%s", stud1.name );

Similarly, to print the values of structure variable stud1, we may write

printf ( "%s", stud1.course );

printf ( "%f", stud1.fees );

Memory is allocated only when we declare variables of the structure.

Once the variables of a structure are defined, we can perform a few operations on them. For example, we can use the assignment operator '=' to assign the values of one variable to another.

5. List all string handling functions. Explain any four with syntax and examples.

The different string handling functions are:

strcat, strncat, strchr, strrchr, strcmp, strncmp, strcpy, strncpy, strle, strstr, strspn, strcspn.

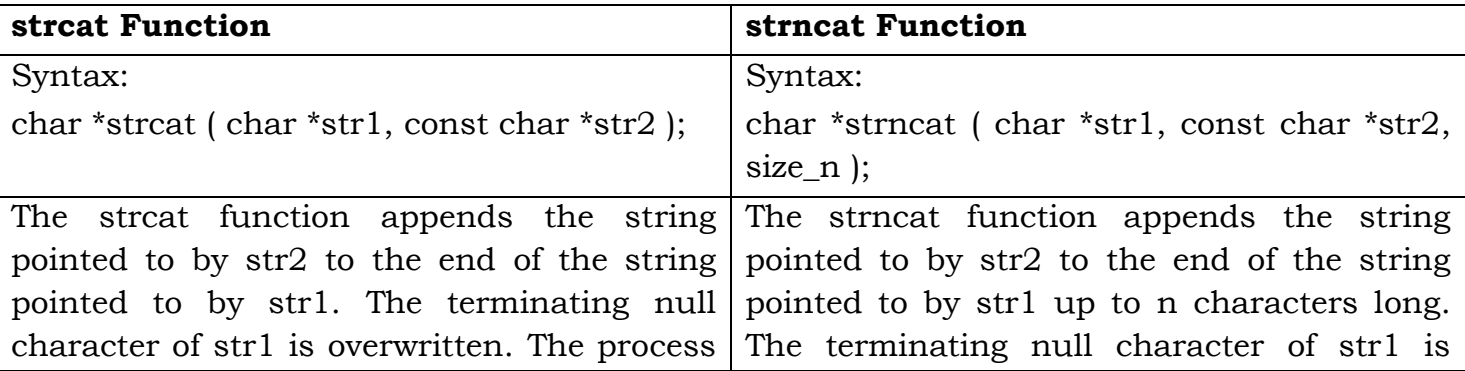

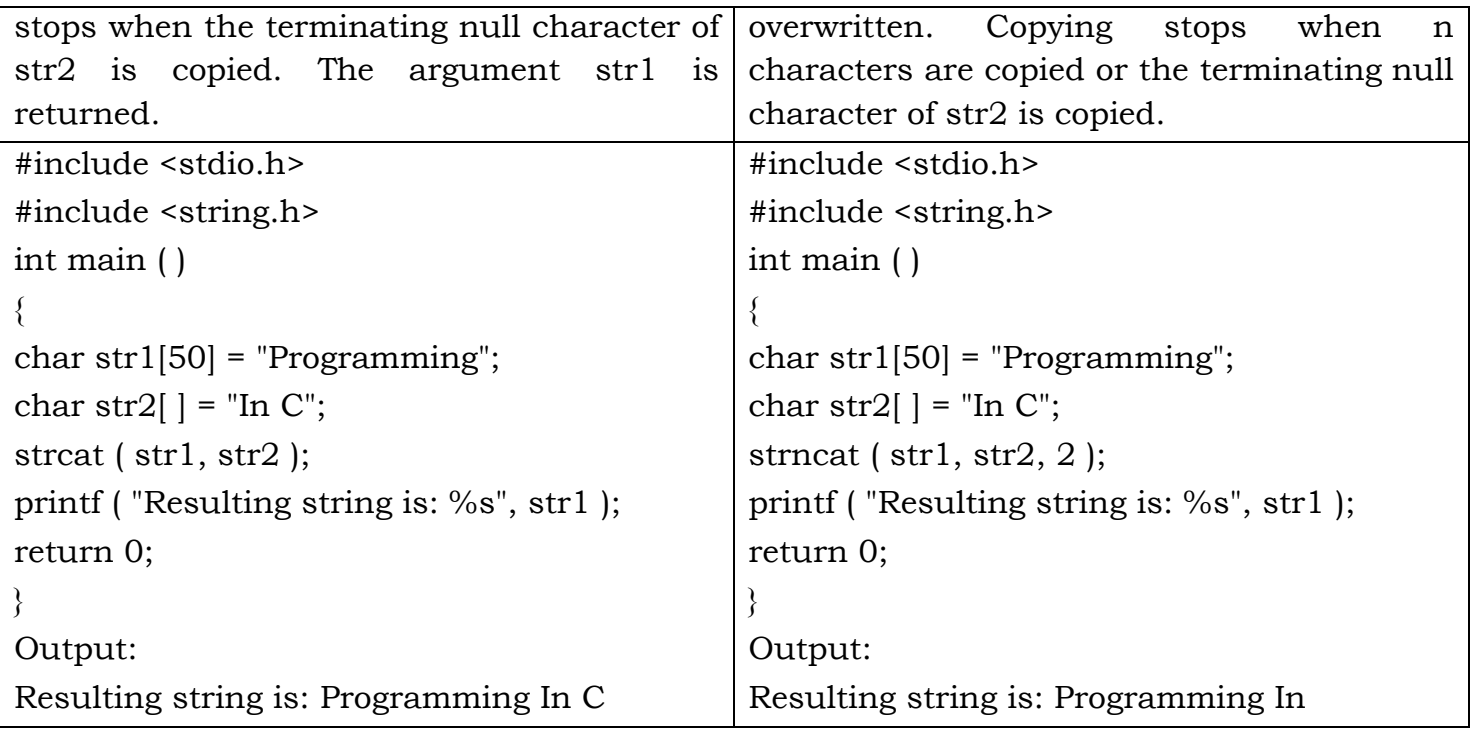

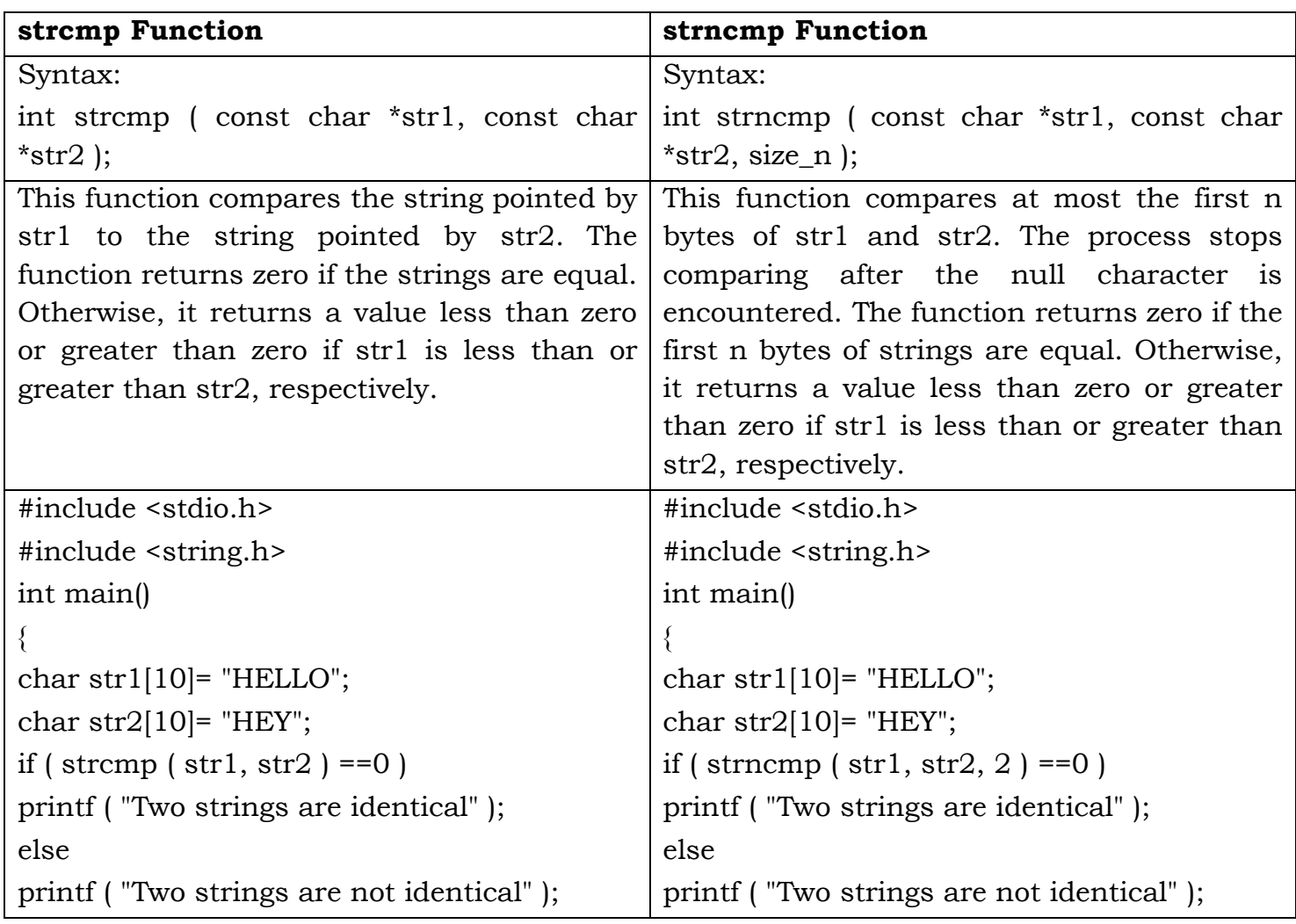

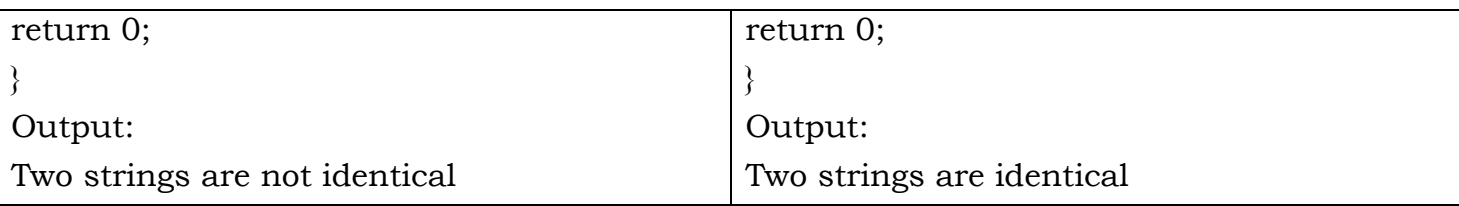

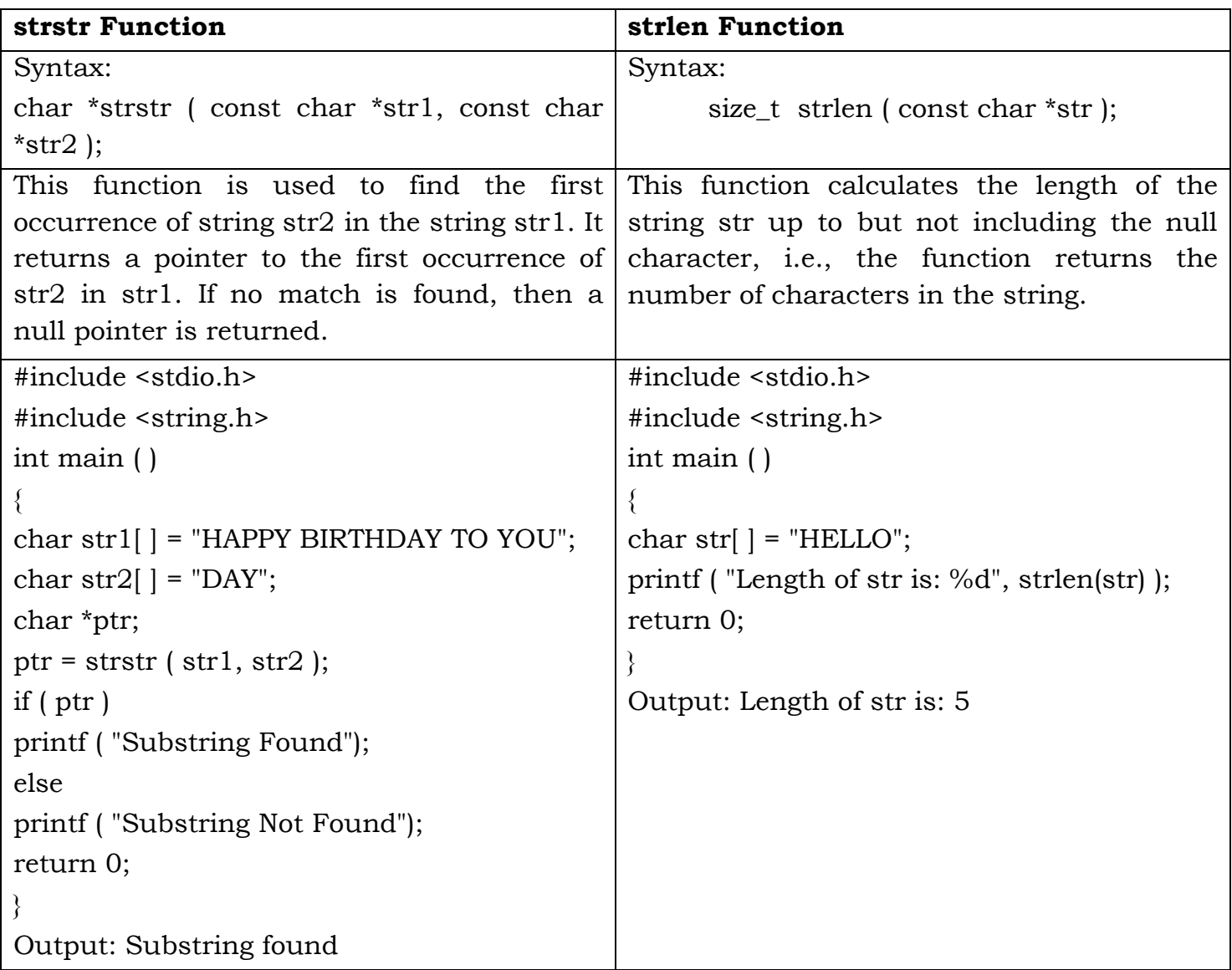

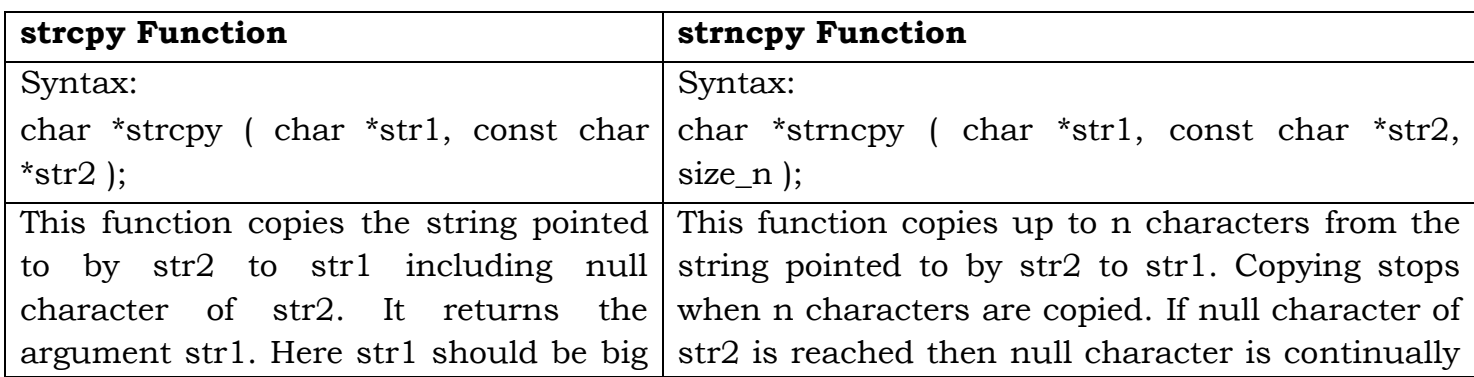

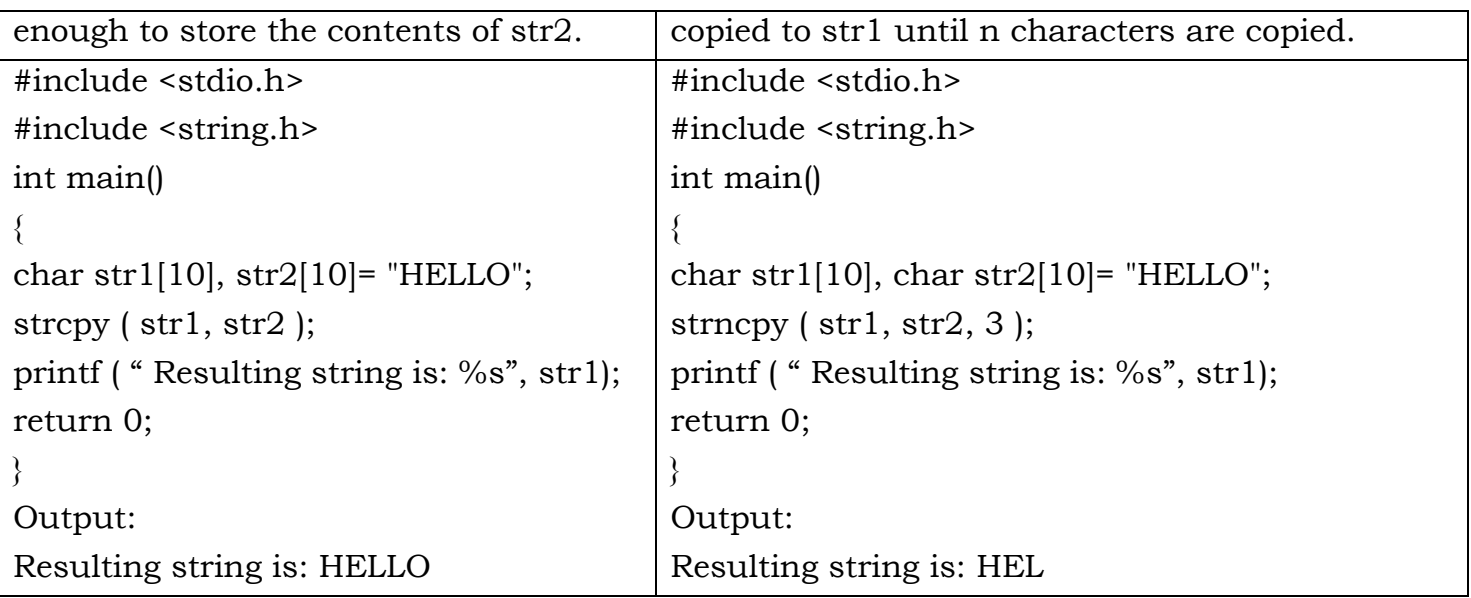

6. Write a C program to add/multiply two numbers using pointers.

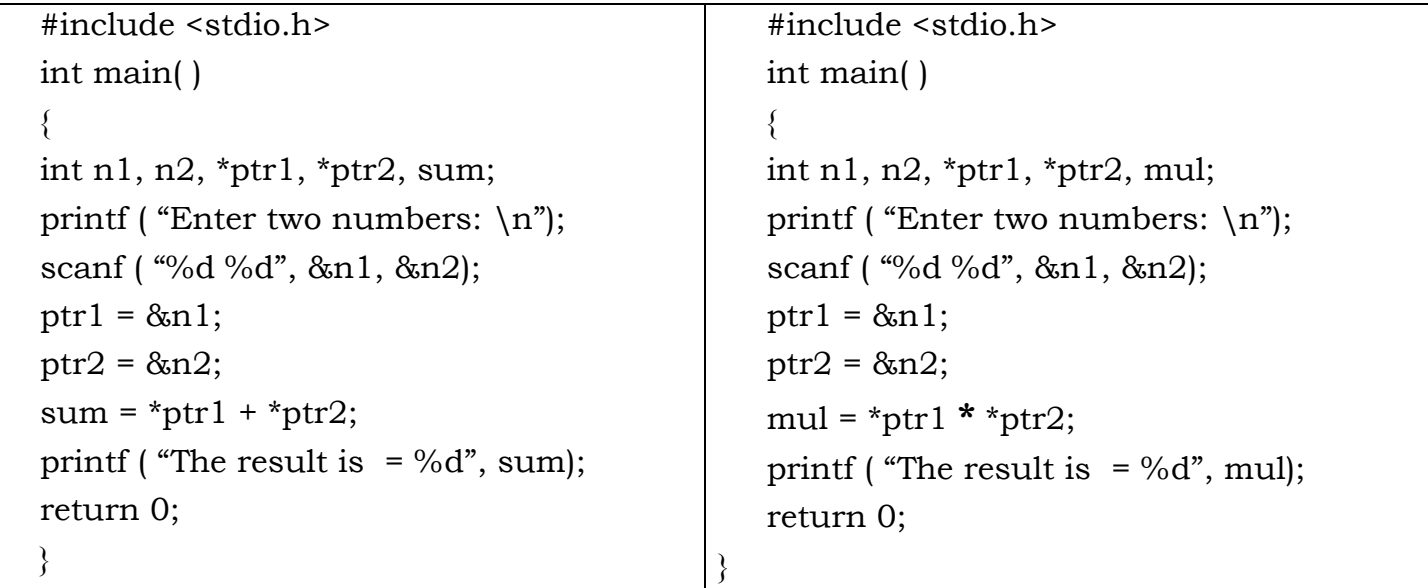

7. Write a C program to swap two integer values using pointers. #include <stdio.h>

```
int main ( )
{
int x, y, *a, *b, temp;
printf ("Enter the value of x and y \n\pi" );
scanf ( "%d %d", &x, &y );
printf ( "Before Swapping: x = \%d \nvert x = \%d", x, y);
a = \&x;b = \&y;
```

```
temp = *b;
b = *a;*a = temp;printf ("After Swapping: x = \%d \ (n \ y = \%d \n^n, x, y);return 0;
}
   8. Develop a C program to concatenate two strings without using built-in function.
#include <stdio.h> 
int main ( )
{
char str1[100], str2[100], str3[100];
int i = 0, j = 0;
printf ( "Enter the first string: " );
gets ( str1 ); 
printf ( "Enter the second string: " ); 
gets ( str2 ); 
while \left[ \text{str1}[1] \right] != '\0' )
{
str3[j] = str1[i];i++;
j++;
}
i=0;while (\,\text{str2}[\,i\,]:=\,'\{0\,\}'){
str3[j] = str2[i];i++;
j++;
}
str3[ j ] = '\0;
printf ( "The concatenated string is: " );
puts( str3 ); 
return 0;
}
   9. Write a program to append (copy) a string to another string without using built-in 
       function.
```
#include <stdio.h>

int main ( )

```
{
char dest[100], source[50];
int i = 0, j = 0;printf ( "Enter the source string: " );
gets ( source ); 
printf ( "Enter the destination string: " ); 
gets ( dest ); 
while ( dest[i] != '\0' )
i^{++};
while ( source [i] != '\0' )
{
dest[i] = source[j];
i++;j_{++};
}
dest[ i ] = \sqrt{0};
printf ( "After appending, the destination string is: " );
puts( dest ); 
return 0;
}
    10. Write a program to reverse the given string.
#include <stdio.h>
int main ( )
{
{
char str[100], temp;
int i = 0, j = 0;
printf ( "Enter the string: " );
gets ( source ); 
j = strlen(str) - 1;while (i < j){
temp = str[j];str[j] = str[i];str[i] = temp;
i^{++};
j--;
```

```
}
printf ( "The reversed string is: " );
puts( str ); 
return 0;
}
   11. Write a C program to read a sentence & count the number of words in the 
       sentence.
#include <stdio.h>
int main ( )
{
char str[200]; 
int i = 0, count = 0;
printf ( "Enter the sentence: "); 
gets( str ); 
while \left( \text{ str} \right| i \left| \right. = \frac{1}{0}{
if \int \sqrt{1 + 1 + 1} \, dx = ' \cdot 8 \cdot 8 \cdot 1 + 1 = ' \cdot ')count++;
i++;
}
printf ( "The total count of words is: %d", count+1);
return 0;
}
   12. Write a C program to implement structure to read, write and compute average 
       marks and the students scoring above and below the average marks for a class of N 
       students.
#include<stdio.h> 
       struct student 
       { 
       char usn[10]; 
       char name[10]; 
       float m1, m2, m3; 
       float avg, total; 
       }; 
void main( ) 
{ 
struct student s[20]; 
int n, i; 
printf ( "Enter the number of students:" );
```

```
scanf ( "%d", &n ); 
for (i=0; i \le n; i++){ 
printf ( "Enter the detail of %d student: \n\cdot i+1 );
printf ( "Enter USN: \n\cdot \n\cdot );
scanf ( "%s", s[i].usn ); 
printf ( "Enter Name: \n "); 
scanf ( "%s", s[i].name ); 
printf ("Enter the three subject score: \n\cdot");
scanf ( "%f %f %f", &s[i].m1, &s[i].m2, &s[i].m3 ); 
s[i].total = s[i].m1 + s[i].m2 + s[i].m3;s[i].avg = s[i].total/3;} 
printf ("\n Student details are: \n");
printf ( "USN \t\t Name \t\t Marks \t\t Average\n" );
printf( "--------------------------------------------------------------- \n"); 
for (i=0; i \le n; i++)printf ("%s\t\t %s\t\t %.2f %.2f \t%.4f\n", s[i].usn, s[i].name, s[i].m1 ,s[i].m2, s[i].m3,
s[i].avg); 
for (i=0; i \le n; i++){ 
if (s[i].avg \ge 35)printf (\lceil \ln \frac{1}{6} \rceil ) has scored above the average marks", s[i].name );
else 
printf (\lceil \cdot \rceil) \lceil \cdot \rceil \lceil \cdot \rceil has scored below the average marks", s[i].name );
} 
}
    13. Develop a program using pointers to compute the Sum, Mean and Standard 
       deviation of all elements stored in an array of N real numbers. 
#include<stdio.h> 
#include<math.h> 
void main( ) 
{ 
int n , i; 
float x[20], sum, mean; 
float variance, deviation; 
printf ("Enter the value of n: \n\cdot \n\cdot");
scanf ( "%d", &n ); 
printf ("Enter the values: \n\cdot \mathbf{n}" );
for (i=0; i \le n; i++){ 
scanf ( \sqrt{6}f', (x+i) );
```

```
} 
sum = 0;
for (i=0; i \le n; i++){ 
sum = sum + * (x+i);} 
printf ("sum = \%f\n", sum );
mean = sum/n;
sum = 0;for (i=0; i \le n; i++){ 
sum = sum + (*(x+i)-mean) * (*(x+i)-mean);}
variance = sum/n;
deviation = sqrt( variance ); 
printf ( "mean(Average) = \%f \n", mean);
printf ( "variance = %f \n", variance );
printf ( "standard deviation = \frac{6}{\pi}, deviation );
}
   14. Write a program to read and print the names of n students of a class.
#include <stdio.h>
int main ( )
{
char names[5][15];
int i, n;
printf ("Enter the number of students: \n\cdot \n\cdot" );
scanf ( "%d", &n ); 
for (i=0; i \le n; i++){
printf ( "Enter the name of student %d:, i+1);
gets ( names[i] );
}
printf ("The names of students are: \langle n \rangle");
for (i=0; i \le n; i++)puts ( names[i] );
return 0;
}
```
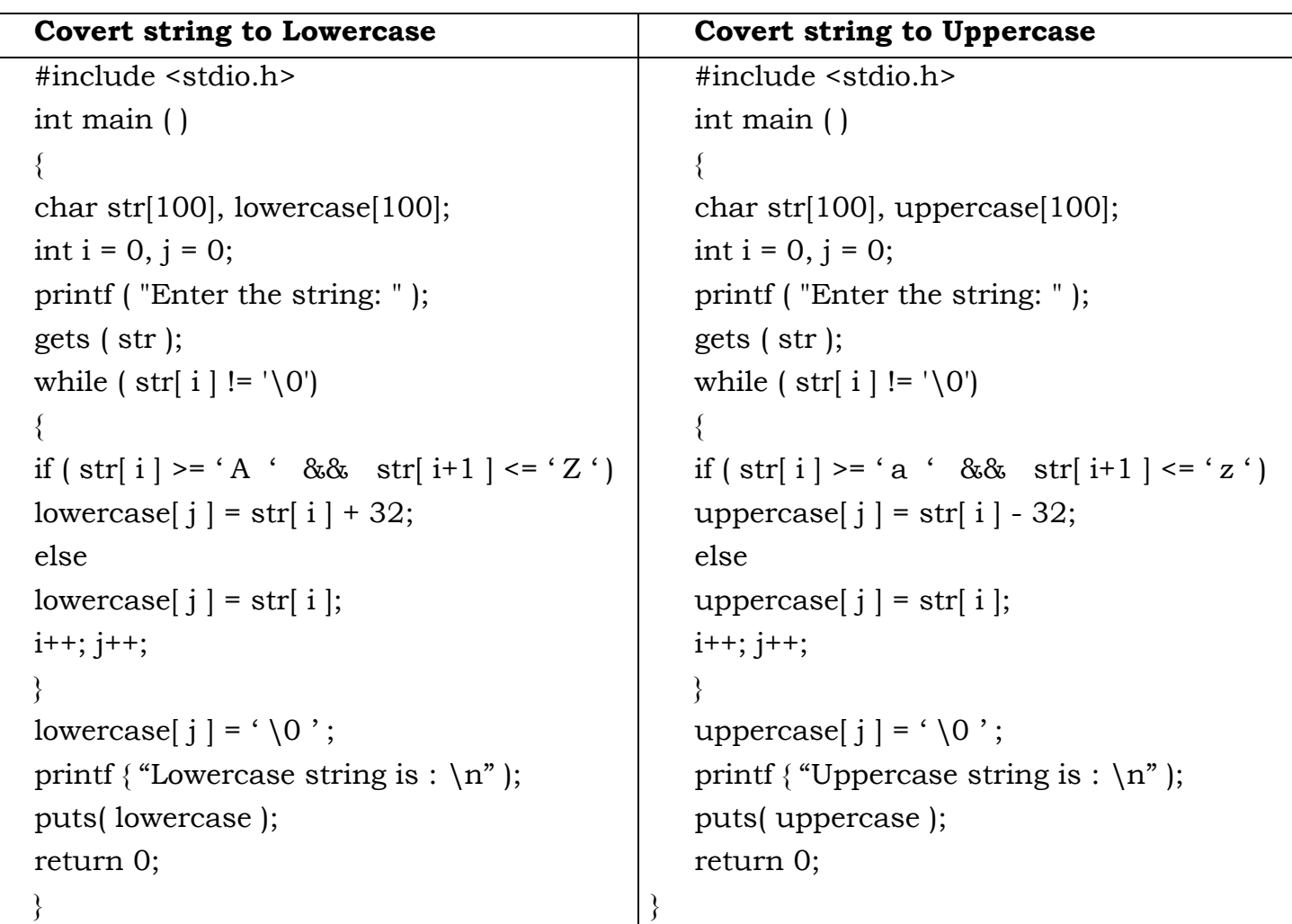

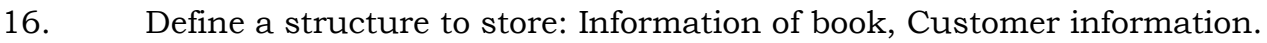

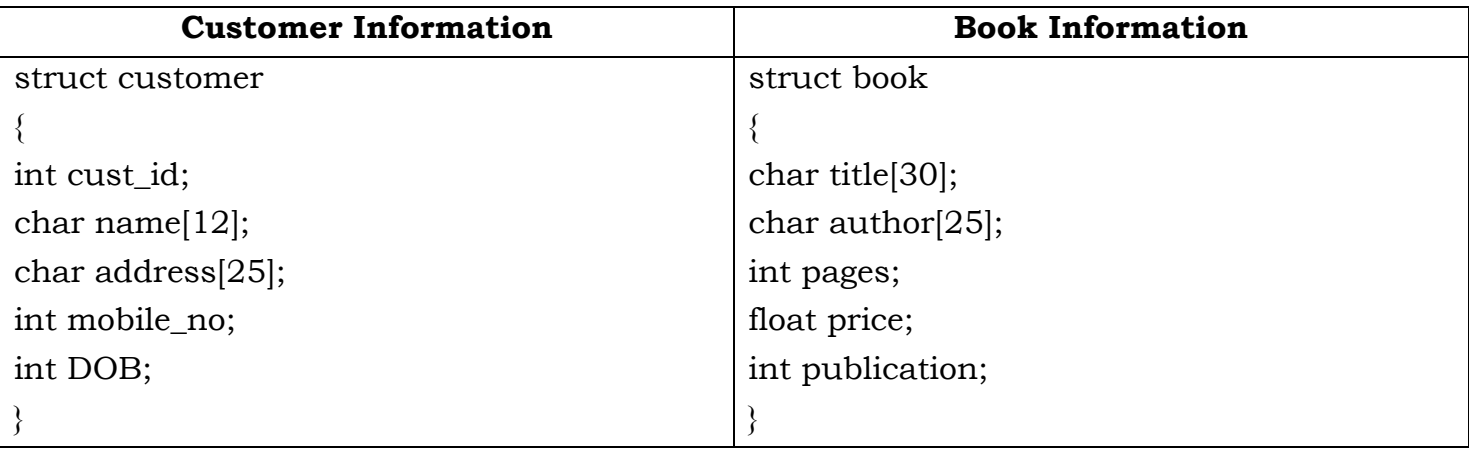